## I **EXERCICE 1**

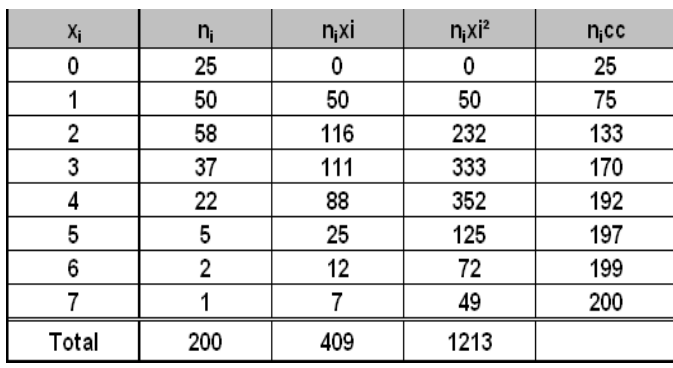

1. La moyenne est donnée par :  $\overline{x} = \frac{\sum n_i x_i}{n} = \frac{409}{200}$ . = 2.045. Dans l'échantillon étudié, il y a en moyenne 2.05 sinistres liés aux accidents domestiques.accidents

2. Pour déterminer la médiane, il faut d'abord rappeler que la série ayant un nombre pair d'observations, il n'y aura pas de médiane, mais un intervalle médian, l'intervalle constitué par la 100ème et la 101ème observation pour médiane, le centre de l'intervalle médian, donc ici 2 (on a utilisé les effectifs cumulés croissants)

3. 
$$
V(x) = \frac{\sum n_i x_i^2}{n} - \overline{x}^2 = \frac{1213}{200} - 2.045^2 = 1.8830
$$
, ce qui donne :  $\sigma(x) = \sqrt{V(x)} \approx \sqrt{1.8830} = 1.37$ .

## **II EXERCICE 2**

On note  $a_i$  et  $b_i$  les bornes inférieures et supérieures des classes et on calcule les amplitudes de classes :  $b_i - a_i$ 

On représente ce caractère continu par un histogramme ; les classes étant d'amplitudes inégales, on doit corriger les effectifs en utilisant la densité  $d_i = \frac{n_i}{b_i - a_i}$ . On a pris pour effectifs corrigés :  $n_i$ cor = 20 $d_i$ , c'est-à dire le produit de la densité par l'amplitude minimale.

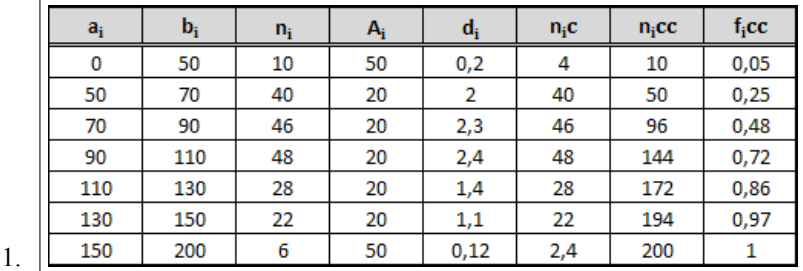

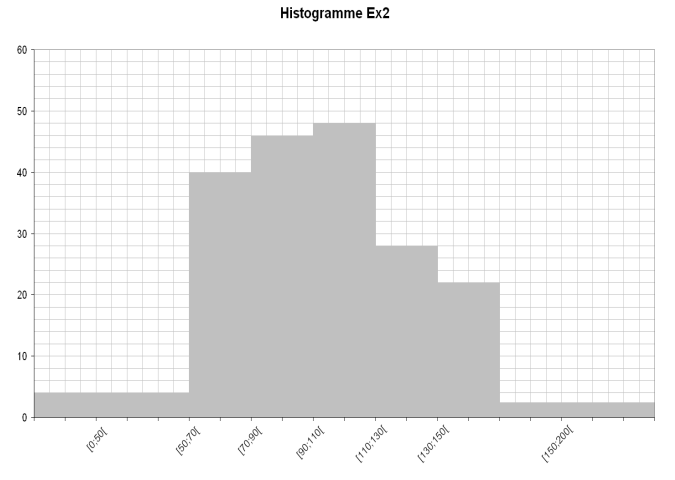

2. La classe modale est celle qui a la plus grande densité, soit la classe [70; 90] ; c'est le rectangle le plus haut de l'histogramme.<br>AES-ECO-GESTION Paris 8

## CORRIGE DU CONTRÔLE CONTINU

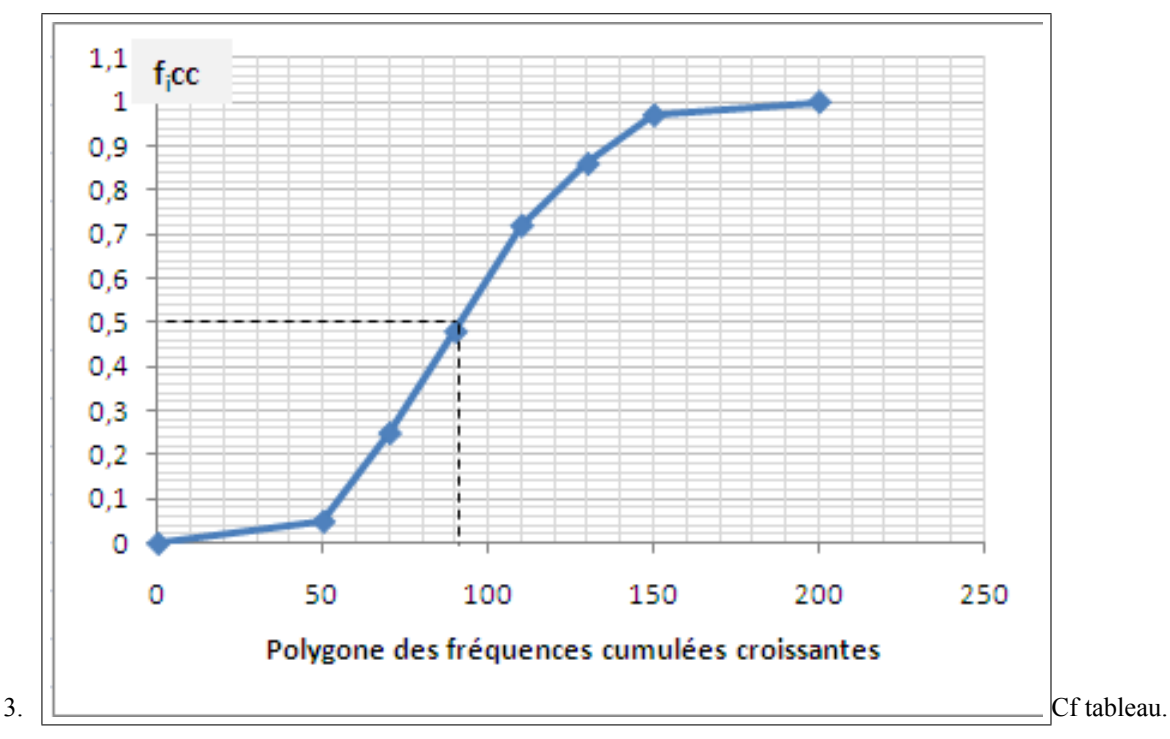

- 4. On détermine la classe médiane à l'aide des fréquences cumulées décroissantes, et on trouve la classe [90; 110]; il reste à déterminer la médiane par interpolation linéaire. On écrit l'alignement des points  $A(90; 0.52)$ ,  $B(110; 0.28)$  et  $M(Me; 0.50)$ , soit :  $= \frac{0.50 - 0.52}{Me - 90}$  soit  $Me = \frac{0.02}{0.24} * 20 + 90 \approx 91.67$  $0.28 - 0.52$  $110 - 90$
- 5. La médiane est l'abscisse du point d'intersection du polygone des fréquences cumulées décroissantes et de la droite horizontale d'équation  $y = 0.50$ .
- 6. Le tableau nous donne une fréquence cumulée décroissante de 28%, donc une fréquence cumulée croissante de 72%.
- 7. On a directement dans le tableau la fréquence cumulée décroissante, 0.75, il y en a donc 75% qui ont un budget supérieur ou égal à 70.

## **III EXERCICE-3**

1. L'écart-inter quartile est :  $EIQ = Q_3 - Q_1 = 38000 - 23000 = 15000$ . Les salariés dont le salaire est entre 23000  $\in$  et 38000  $\epsilon$  représentent 50% de la population et leurs salaires varient dans un intervalle d'amplitude 15000 euros. Ce sont les salariés situés dans la partie centrale de la série ; on a retiré les 25% moins bien payés et les 25% mieux payés.

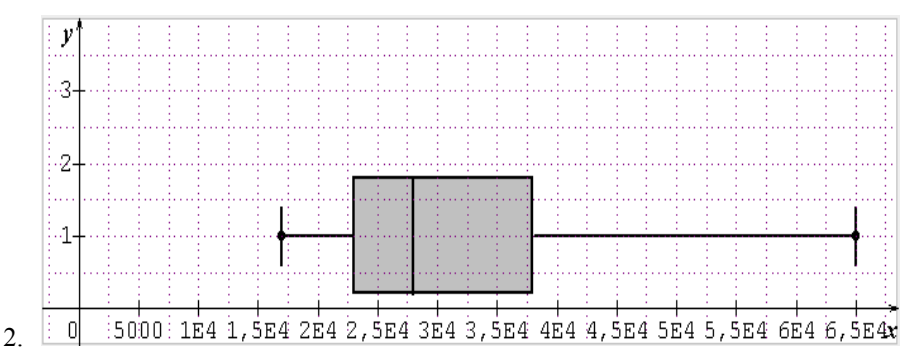